## Cheatography

Jaromil's dotfiles Keyboard Shortcuts by [jaromil](http://www.cheatography.com/jaromil/) via [cheatography.com/164537/cs/34474/](http://www.cheatography.com/jaromil/cheat-sheets/jaromil-s-dotfiles)

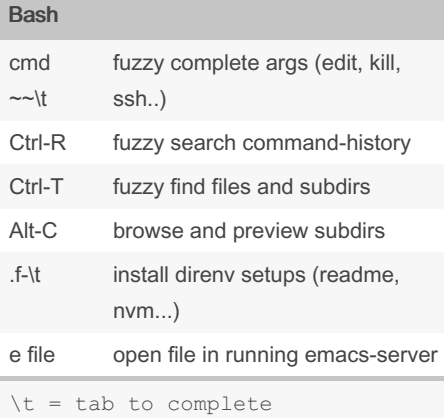

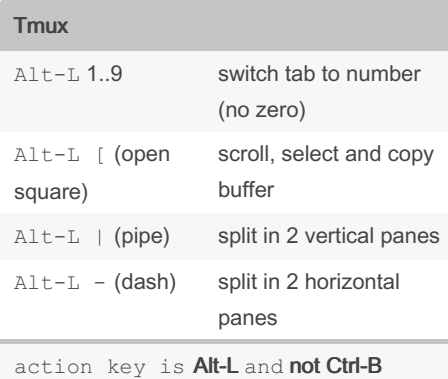

## By jaromil

[cheatography.com/jaromil/](http://www.cheatography.com/jaromil/)

Not published yet. Last updated 5th October, 2022. Page 1 of 1.

Sponsored by ApolloPad.com Everyone has a novel in them. Finish Yours! <https://apollopad.com>